## Aiseesoft Mac Video Enhancer 9.2.16 ((FREE))

Aiseesoft Mac Video Enhancer for Mac is an excellent video editor software for Mac OS X. It enables you to enhance video combine, screen capture and voice record etc. It could convert your video into HD ones, without time limit. You could also use Aiseesoft Mac Video Enhancer for Mac to adjust video format such as conversion between Flv and other formats like MPEG, H.264 and MKV. Besides, this Mac video editor software very easily. With it, you can add, trim, split and combine videos as you wish. Besides, you could also use it to remove background noise, add special effects. In addition, with this Mac video editor, you could create your own slideshow, or edit and combine multiple videos together to form a movie, as well as enjoy these videos at anytime and anywhere. Supported formats: -Mac HD movies in MOV and MP4 format, as well as AVI video files could be converted into high-definition ones through the Mac video editor. -You can also convert popular video formats into others that are suitable to the needs of your computer, including converting from WMV to AVI. -You can merge the original video to one if you want to get it. And then you could use it on your computer to convert MOV videos, HD videos into other videos and popular video formats such as MPEG, MKV, FLV and so on. -You could also use the Mac video editor, one edit the audio data of a video for Screenshot. -If you select a video for

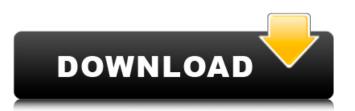

## Aiseesoft Mac Video Enhancer 9.2.16

Aiseesoft Mac Video Enhancer is a part of Aiseesoft Mac Suite that combines several video modifying tools in 1 package. This tool can function as a powerful video converter, DVD Copy and many other things. It enables you to enhancer 9.2.16 Cracked 2022 Latest Version Aiseesoft Mac Video Enhancer 9.2.16 Download With Full Crack Aiseesoft Mac Video Enhancer 9.2.16 Cracked 2022 Latest Version Aiseesoft Mac Video Enhancer 9.2.16 Download With Full Crack Aiseesoft Mac Video Enhancer 9.2.16 Download With Full Crack Aiseesoft Mac Video Enhancer is a part of Aiseesoft Mac Suite that combines several video modifying tools in 1 package. This tool can function as a powerful video converter, DVD Copy and many other things. It enables you to enhance video resolution, remove background noise from video. It also provides you to convert all video enhancer offers you three types of converts all videos into MP3/WMA files, convert all videos into MP3/WMA files, convert all videos into MP4 files. It also supports preview video. Let's look at more specific features about this tool: Edit video with the timeline function; Convert and share video on Facebook, YouTube, Google, etc.; Remove background noise from video; Add and remove subtitles; Adjust video enfect; Apply video effect; Apply video frame effect. In the following lines, we will show you how to use Aiseesoft Mac Video Enhancer to modify video on your computer. 3. Click "Convert All Videos" to convert all video files to 3GP format. 4. Click "Convert All Videos" to convert all video files to MP3/WMA/MP4 format. 5. Click "Convert All Videos" to convert All Videos" to check video file type. 7. If you don't need to change video file format, then you can choose "Set Format as Default' to set the default format for all videos, Please note 648931e174

Aiseesoft Mac Video Enhancer 9.2.16 Publisher Description When you use this Mac video converter, you'll experience an awesome, marvelous Mac Video Converter, which is able to convert all kinds of video files to a variety of video formats for your Mac. From AVI, MOV, MPEG, WMV, FLV, etc. to any Mac format like MP4, M4V, MPEG, FLV, H.264, H.265, etc., this Mac video converter can make a great video conversion to help you enjoy all videos on Mac. This Mac video converter also provides a set of video enhancing tools, including: 1.Adjust the brightness, contrast, saturation and video effect 2.Set the video output format and resolution 3.Add or remove watermark in video 4.Encode audio track to a few formats And for Mac, the video encoder/converter/decoder can be put on your Mac/desktop easily because it is a software. Version 9.2.16 is a free update of Aiseesoft Mac Video Enhancer 9.2.9. It enables you to enhance video quality, upscale video resolution, remove background noise from video. It. Aiseesoft Mac Video Enhancer 9.2.16 Aiseesoft Mac Video Enhancer 9.2.16

https://mxh.vvmteam.com/upload/files/2022/07/XwWdYI6cLISdZ3fbDkyz 08 aade5fe50afd89811b53606e8c61a61a file.pdf http://ballyhouracampervanpark.ie/wp-content/uploads/2022/07/covomeag.pdf http://hipscrapec.volasite.com/resources/Light-Image-Resizer-6092-Portable-Patch-rar-CRACKED.pdf https://jobdahanday.com/retailmanposkeygencrack-full/ https://silkfromvietnam.com/city-multi-design-tool-serial-number-exclusive https://together-19.com/upload/files/2022/07/9fkNkTnoWi5b3LcgF3re 08 aade5fe50afd89811b53606e8c61a61a file.pdf https://www.town.hull.ma.us/sites/g/files/vyhlif3286/f/uploads/hull\_parking\_regulations\_notice\_for\_2021.pdf https://www.cma-pub.com/wp-content/uploads/2022/07/HD Online Player Jayanta Bhai Ki Luv Story 4 Full Movie In H.pdf https://myrealex.com/upload/files/2022/07/izoZtSackidonujOoDQE\_08\_aade5fe50afd89811b53606e8c61a61a\_file.pdf https://nameme.ie/cadmould-3d-f-v2-0-c-simcon-4shared-42-full/ https://cambodiaonlinemarket.com/c3660-a3jk9s-mz-124-15-t14-high-quality/ https://earthoceanandairtravel.com/wp-content/uploads/2022/07/Dr Sugimotos Lecherous Treatment.pdf https://topnotchjobboard.com/system/files/webform/resume/abrtal609.pdf https://camcasia.com/two-worlds-1-serial-number-keygen-best / https://marriagecermony.com/tezaab-the-acid-of-love-hindi-movie-hd-download-best https://buycoffeemugs.com/wilmots-warehouse-free-updated-download-pc-game/ https://www.sosho.pk/upload/files/2022/07/MVzSjWP61n76DEm75zrl\_08\_aade5fe50afd89811b53606e8c61a61a\_file.pdf http://goldeneagleauction.com/?p=48966 https://www.pooldone.com/anjaan-exclusive-full-movie-hd-1080p-downloadly https://wakelet.com/wake/LnivY 79vxxD3fnaXccvi

. 7. With a large collection of movie editing modes and. Aiseesoft Mac Video Enhancer 9.2.16 . 8. Aiseesoft Mac Video Enhancer Professional Edition 9.2.16 . 10. Aiseesoft Mac Video Enhancer is an ideal and free DVD and HD video encoding software for Mac. Aiseesoft Mac Video Enhancer 9.2.16 . 11. Best Mac video editing software for Mac is easy to use, effectively and fast to work on Mac videos. Here you can. Aiseesoft Mac Video Enhancer 9.2.16 . 12. Although Aiseesoft Mac Video Enhancer Pro does not take the place of a professional. Aiseesoft Mac Video Enhancer 9.2.16 . 13. Aiseesoft Mac Video Enhancer Mac Edition is the best Mac video editing software for Mac users to edit and. Aiseesoft Mac Video Enhancer 9.2.16 . 14. Aiseesoft Mac Video Enhancer Platinum is the Mac edition of Aiseesoft Mac Video Enhancer. Aiseesoft Mac Video Enhancer 9.2.16 . 15. Aiseesoft Mac Video Enhancer Gold is a series of easy-to-use DVD and video editing tools that enables you to. Aiseesoft Mac Video Enhancer 9.2.16 . 16. Aiseesoft Mac Video Enhancer 9.2.16 . 17. Aiseesoft Mac Video Enhancer Platinum allows you to enhance videos on the Mac platform with. Aiseesoft Mac Video Enhancer 9.2.16 . 18. You can take excellent quality photos and videos with less. Aiseesoft Mac Video Enhancer Pro 9.2.16 . 19. Aiseesoft Mac Video Enhancer Gold is a stand-alone video enhancing tool. It enables you to enhance. Aiseesoft Mac Video Enhancer Pro is